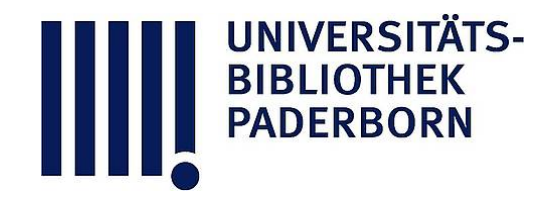

# **Die Ingenieur-Mathematik in elementarer Behandlung**

Enthaltend die statischen Momente und Schwerpunktslagen, die Trägheits- und Centrifugalmomente für die wichtigsten Querschnittsformen und Körper der technischen Mechanik in rechnender und graphischer Behandlung unter Berücksichtigung der Methoden von Nehls, Mohr, Culmann, Land und Reye

# **Holzmüller, Gustav**

**Leipzig, 1897**

C. Die Parabeln gebrochener und negativer Ordnung und die Schichtenformel für gebrochene und negative Exponenten.

[urn:nbn:de:hbz:466:1-76845](https://nbn-resolving.org/urn:nbn:de:hbz:466:1-76845)

**Visual \** Library

Ist 1) der Querschnitt eines Körpers, so gelten die Formeln 2) bis 6) in Bezug auf die Ebene, von der aus die y gerechnet werden.

Um die obigen Betrachtungen für die Y-Achse zu wiederholen, mufs man  $y$  durch  $x$  ausdrücken, was auf Irrationalitäten und auf gebrochene Exponenten führt. Daher mufs für solche das Nötigste gesagt werden.

### <sup>C</sup>. Die Parabeln gebrochener und negativer Ordnung und die **Schichtenformel für gebrochene und negative Exponenten.**

179) Oben war gezeigt worden, dafs die Parabel  $p<sup>ter</sup>$  Ordnung  $x = y^p$ , wenn p ganz ist, von dem Rechteck mit den Seiten h und  $b = h^p$  den  $(p + 1)^{\text{ten}}$  Teil abschneidet, so dafs die Fläche gleich |  $\frac{h^p}{p+1}$  ist. Die Fläche von  $h_1$  bis  $h_2$  würde sein

$$
\overset{h_2}{F}=\frac{{h_2^p}^{+1}-h_1^{p+1}}{p+1}
$$

Es fragt sich, was davon richtig bleibt , wenn p auch gebrochene und negative Werte annimmt.

Die Betrachtung soll auf den ersten Quadranten eingeschränkt werden, da sich die übrigen ebenso behandeln lassen und gerade in der Y-Achse die kritische Stelle liegt, die Zweifel bringen könnte.

Es handle sich also um die Kurve  $x = y^{\alpha}$ , wo  $\alpha$  lediglich der Bedingung gehorchen soll , reell zu sein. Im Methodischen Lehrbuche , Band 3,

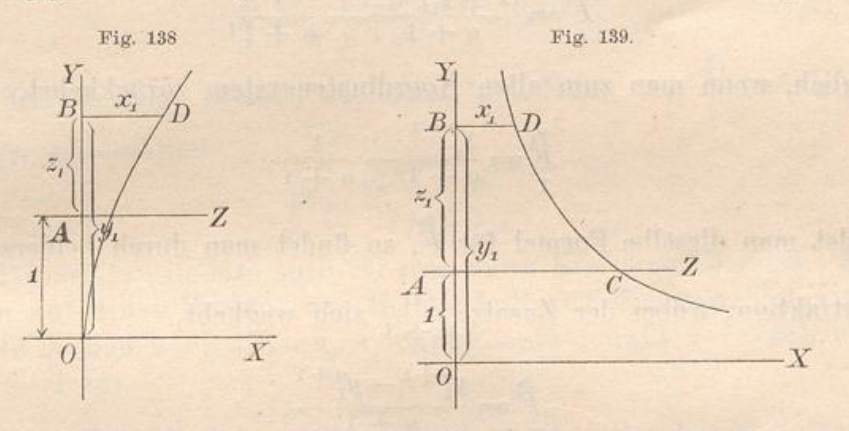

Algebr. Analysis V, ist dieser Fall behandelt worden; hier soll die Behandlung auf andere Weise geschehen. Zunächst ist zu bemerken, dafs bei positivem  $\alpha$  die Kurve von  $O$  aus aufsteigt, und zwar bis zu unendlicher Höhe, dafs sie dagegen bei negativem  $\alpha$  aus unendlicher Höhe bis zu Null herabsinkt. Welcher Fall vorliegt, ist vorläufig gleichgültig.

Es kommt darauf an, an Stelle von  $x = y^{\alpha}$  eine Reihe zu erhalten, die nach ganzen positiven Potenzen fortschreitet. Zu

 $9 *$ 

diesem Zwecke hat man nur nötig, das Koordinatensystem zu verschieben, <sup>z</sup>. B. den Nullpunkt in senkrechter Richtung von 0 nach A zu verlegen, wobei z. B.  $0A = 1$  sein soll. In diesem Sonderfalle wird die neue Ordinate  $z = y - 1$ , (also  $y = z + 1$ ), während x unverändert bleibt. Nach dem binomischen Satze für gebrochene und negative Exponenten, dessen Beweis man im dritten Bande des Meth. Lehrbuchs findet , ist dann die neue Kurvengleichung

$$
x = (1 + z)^{\alpha} = 1 + \frac{\alpha}{1}z + \frac{\alpha(\alpha - 1)}{1 \cdot 2}z^2 + \frac{\alpha(\alpha - 1)(\alpha - 2)}{1 \cdot 2 \cdot 3}z^3 + \cdots,
$$

eine Reihe, die Geltung hat für  $1 - \langle z \langle +1, s_0 \rangle$  dafs man sich zunächst innerhalb dieses Konvergenzbereiches zu halten hat.

Nach der Schichtenformel ist dann

$$
\overset{\tiny \begin{array}{l} z_1\\[-1.5mm] \smash{0}\end{array}}{+\frac{z_1}{1}+\frac{\alpha}{1}\frac{z_1^2}{2}+\frac{\alpha\,(\alpha-1)}{1\,\cdot\,2}\frac{z_1^3}{3}+\frac{\alpha\,(\alpha-1)\,(\alpha-2)}{1\,\cdot\,2\,\cdot\,3}\frac{z_1^4}{4}+\cdots}
$$

Um rechts wieder eine binomische Reihe zu erhalten, multipliziere man beiderseits mit  $(\alpha + 1)$  und addiere beiderseits 1. Dies giebt

$$
\begin{aligned}1+(\alpha+1)\cdot\overset{z_1}{\underset{0}{F}}&=1+\frac{\alpha+1}{1}z_1+\frac{(\alpha+1)\,\alpha}{1\cdot2}z_1^2+\frac{(\alpha+1)\,\alpha(\alpha-1)}{1\cdot2\cdot3}z_1^3+\cdots\\ &=(1+z_1)^{\alpha+1},\end{aligned}
$$

so dafs sich ergiebt

 $1)$ 

$$
\mathring{\tilde{F}} = \frac{(1 + z_1)^{\alpha+1}}{\alpha+1} - \frac{1}{\alpha+1},
$$

folglich, wenn man zum alten Koordinatensystem zurückkehrt ,

$$
\frac{y_1}{F} = \frac{y_1^{\alpha+1}}{\alpha+1} - \frac{1}{\alpha+1}.
$$

Bildet man dieselbe Formel für  $\check{F}$ , so findet man durch beiderseitige Subtraktion, wobei der Zusatz  $\frac{1}{\alpha+1}$  sich weghebt,

$$
\overset{y_2}{F} = \frac{y_2^{\alpha+1} - y_1^{\alpha+1}}{\alpha+1}, \, \, .
$$

so dafs die ursprüngliche, für positive, ganze Exponenten geltende Formel für den Konvergenzbereich als bestehen bleibend nachgewiesen ist. Nur der Fall  $\alpha = -1$  ist auszuschließen, weil er auf den unbestimmten Wert  $\frac{0}{0}$  führt. Dieser Fall ist mit Hülfe des natürlichen Logarithmus zu erledigen. (Method. Lehrbuch Band 3, Algebr. Analysis II.)

180) Der Konvergenzbereich kann aber durch beliebige Verschiebung des Koordinatensystems beliebig geändert werden.

Verschiebung um die Strecke 2 würde z. B. die Kurvengleichung geben:

$$
x = y^{\alpha} = (2 + z)^{\alpha} = 2^{\alpha} \left( 1 + \frac{z}{2} \right)^{\alpha}
$$

oder

$$
x = 2^{\alpha} \left[ 1 + \frac{\alpha}{1} \left( \frac{z}{2} \right) + \frac{\alpha (\alpha - 1)}{1 \cdot 2} \left( \frac{z}{2} \right)^2 + \frac{\alpha (\alpha - 1) (\alpha - 2)}{1 \cdot 2 \cdot 3} \left( \frac{z}{2} \right)^3 + \cdots \right],
$$

die für  $\frac{z}{2}$  absolut < 1 oder z absolut < 2 konvergiert. Die Schichtenformel giebt jetzt

$$
\tilde{\mathring{\underline{f}}} = 2^{\alpha} \left[ \frac{z}{1} + \frac{\alpha}{1} \left( \frac{1}{2} \frac{z^2}{2} \right) + \frac{\alpha (\alpha - 1)}{1 \cdot 2} \left( \frac{1}{4} \frac{z^3}{3} \right) + \frac{\alpha (\alpha - 1) (\alpha - 2)}{1 \cdot 2 \cdot 3} \left( \frac{1}{8} \frac{z^4}{4} \right) + \cdots \right].
$$

Rechts und links multipliziere man mit  $(\alpha + 1)$  und außerdem auf der rechten Seite oben und unten mit 2. Man erhält

$$
(\alpha + 1) \, \tilde{F} = 2^{\alpha + 1} \left[ \frac{\alpha + 1}{1} \frac{z_1}{2} + \frac{(\alpha + 1) \, \alpha}{1 \cdot 2} \left( \frac{z_1}{2} \right)^2 + \frac{(\alpha + 1) \, \alpha (\alpha - 1)}{1 \cdot 2 \cdot 3} \left( \frac{z_1}{2} \right)^2 + \cdots \right] = 2^{\alpha + 1} \left[ \left( 1 + \frac{z_1}{2} \right)^{\alpha + 1} - 1 \right],
$$

so dafs

$$
\mathring{\bar{F}} = \frac{2^{\alpha+1}}{\alpha+1} \Big[ \left( 1 + \frac{z_1}{2} \right)^{\alpha+1} - 1 \Big] = \frac{1}{\alpha+1} \left[ (2+z_1)^{\alpha+1} - 2^{\alpha+1} \right]
$$

und daher auch

$$
\stackrel{y_1}{\underset{2}{F}}=\frac{1}{\alpha+1}\big[y_1^{\alpha+1}-2^{\alpha+1}\big]
$$

ist. Daraus folgt ebenso, wie oben, mit Hülfe von  $\overline{\mathring{F}}$  und beiderseitiger Subtraktion

1) 
$$
\frac{y_2}{F} = \frac{y_2^{\alpha+1} - y_1^{\alpha+1}}{\alpha+1}.
$$

Die Formel 1) gilt also auch für den neuen Konvergenzbereich. Man kann auf diese Weise ihre Gültigkeit für die ganze positive reelle Achse nachweisen, vorausgesetzt, dafs a verschieden  $von -1$  ist.

181) Kritisch sind nur die Stellen 0 und  $\infty$ . Darüber ist Folgendes zu sagen.

Ist  $\alpha > -1$ , so ist für  $y_1 = 0$  der Werth von  $\frac{y_1^{\alpha+1}}{\alpha+1} = 0$ . In the Falle wird diesem Falle wird

$$
\ddot{F} = \frac{y_2^{\alpha+1}}{\alpha+1} - \frac{0}{\alpha+1} = \frac{y_2^{\alpha+1}}{\alpha+1}.
$$

Folglich :

Für  $\alpha > -1$  schneiden die Kurven den  $(\alpha + 1)$ <sup>ten</sup> Teil des Rechtecks ab, möge nun a positiv (Fig. 140) oder negativ (Fig. 141) sein. So ist z. B. für  $\alpha = -\frac{1}{2}$ , also für die Kurve  $x = y^{-\frac{1}{2}}$ ,

$$
\stackrel{y}{F} = \frac{y^{-\frac{1}{2}+1}}{-\frac{1}{2}+1} = \frac{y^{\frac{1}{2}}}{\frac{1}{2}} = 2y^{\frac{1}{2}},
$$

was das Doppelte des Rechtecks bedeutet. Das Diagramm reicht dabei nach rechts bis  $x = \infty$  und hat trotzdem endlichen Inhalt.

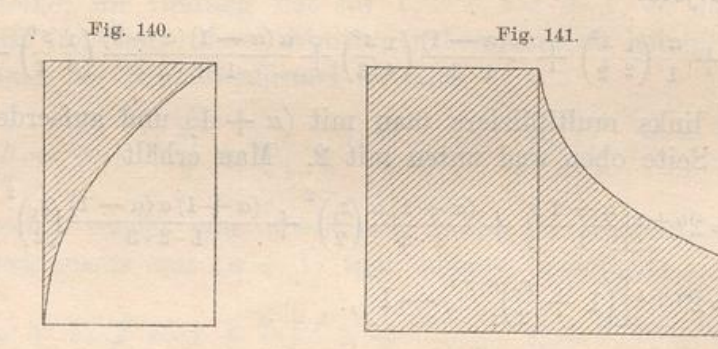

Ist dagegen  $\alpha < -1$ , so ist für  $y_2 = \infty$   $y_2^{\alpha+1} = 0$ , weil  $\alpha + 1$ negativ ist , und die Formel geht über in

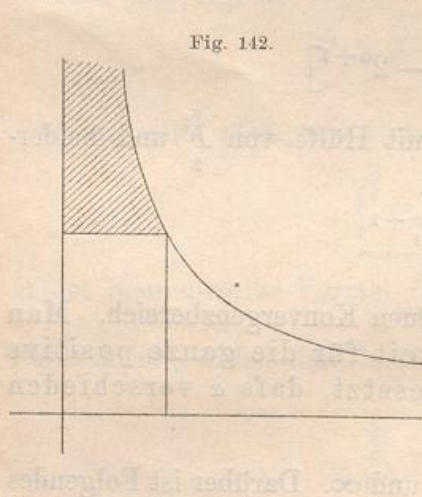

$$
\tilde{F} = \frac{0}{\alpha + 1} - \frac{y_1^{\alpha + 1}}{\alpha + 1} = \frac{-y_1^{\alpha + 1}}{\alpha + 1},
$$

was positiv ist , weil der Nenner negativ ist. In diesem Falle ist also der nach oben bis ins Unendliche fortzusetzende schraffierte Flächenteil gleich dem  $(\alpha + 1)$ <sup>ten</sup> Teil des Rechtecks , während der darunterliegende unendlich grofs werden würde. Also auch hier behält der Ausdruck: **" ( cc -f - l ) ter Teil des Rechtecks "** einen bestimmten Sinn. Die<br>Formel 1) aber bleibt für alle posi-

Formel 1) aber bleibt für alle positiven  $y_1$  und  $y_2$  richtig, nur ist der Werth Null jetzt auszuschließen, denn das nach rechts gehende Diagramm ist jetzt von unendlich grofsemInhalte .

182) Der Fall  $\alpha = -1$  erledigt sich nach dem Meth. Lehrbuche Band 3, Algebr. Analysis II dadurch, dafs für die Kurve  $x = -1$ 

$$
\mathop{\mathbf{F}}_0^y = \mathop{\mathrm{e}}\nolimits \lg y
$$

wird.

Damit ist die Angelegenheit für technische Zwecke überhaupt geklärt und ein weiterer Bereich für wichtige Anwendungen erschlossen.

# 183) Konstruktion der Parabeln höherer Ordnung.

Die Curven  $x = y^{\alpha}$  für beliebiges reelles  $\alpha$  einschliefslich des Falles  $\alpha = -1$  haben eine einfache Kon-

struktionsmethode, die sich aus Folgendem Fig. 148. ergiebt:

Ist  $x_2$  mittlere Proportionale zu  $x_1$ und  $x_3$ , also

$$
x_1:x_2=x_2:x_3,
$$

so folgt aus der Kurvengleichung, dafs

$$
y_1^{\alpha}: y_2^{\alpha} = y_2^{\alpha}: y_3^{\alpha},
$$

folglich auch

$$
y_1:y_2=y_2:y_3
$$

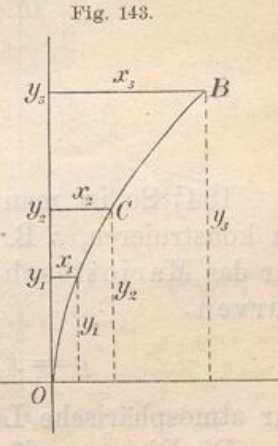

ist. Also: Ist die mittlere Abscisse

mittlere Proportionale zwischen den

aufsenliegenden Abscissen, so ist auch die mittlere Ordina mittlere Proportionale zwischen den aufsenliegenden Ordi naten.

Sind also von einer Parabel  $x = y^{\alpha}$  zwei Punkte A und B bekannt , so kann man durch Einträgen mittlerer Proportionalen einen dritten Punkt  $C$  konstruieren, sodann zwischen  $A$  und  $C$ ,  $C$  und  $D$ ebenfalls neue Punkte einschalten u. <sup>s</sup>. w.

Auch nach aufsen läfst sich die Curve fortsetzen . Da es sich dann um ein Fortschreiten nach geometrischer Weise handelt , so ergiebt sich folgender Konstruktionsmechanismus .

Sind in Fig. 144  $A$  und  $B$  gegeben, so ziehe man beliebig  $OK$ und bilde durch Projektion  $AA_1A_2$  und  $BB_1B_2$ . Zieht man  $A_2B_1$ sodann parallel dazu  $B_2 C_1$ , darauf im Zickzack  $C_1 C_2$ ,  $C_2 D_1 \parallel A_2 B_1$ ,  $D_1 D_2$ ,  $D_2 E_1 \parallel A_2 B_1$  u. s. w., so erhält man die in geometrischer Weise aufeinander folgenden Abscissen. Ebenso verfahre man in Bezug auf die beliebige Gerade OL mit  $A \mathfrak{A}_1 \mathfrak{A}_2$ ,  $B \mathfrak{B}_1 \mathfrak{B}_2$  und  $\mathfrak{A}_1 \mathfrak{B}_1$  u. s. w., was die Ordinaten  $\mathfrak{C}_1$ ,  $\mathfrak{D}_1$  u. s. w. giebt. Dadurch werden Punkte  $C, D, E$ ... der Kurve bestimmt, die auch rückwärts fortgesetzt werden kann.

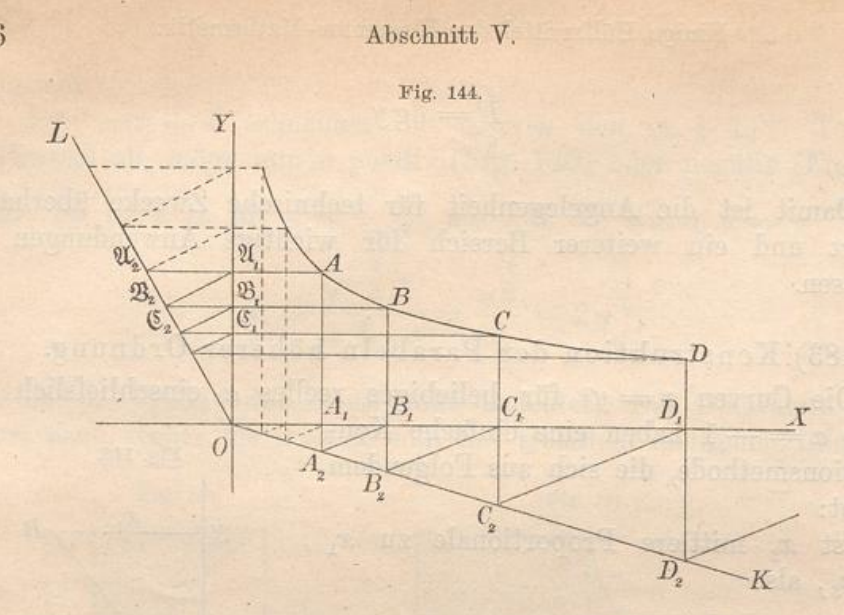

184) So ist man im Stande, jede Parabel höherer Ordnung leicht zu konstruieren, z. B. auch die gleichseitige Hyperbel (Diagrammcurve für das Mariottesche Gesetz) und die adiabatischen Diagrammcurven

$$
y = x^{-1,41}
$$
 and  $y = x^{-1,125} = x^{-1}$ 

für atmosphärische Luft und gesättigte Wasserdämpfe.

Die Diagrammflächen für die letztern ergeben sich nach Obigem als

$$
\frac{x_2}{F} = \frac{x_2^{-1,41+1} - x_1^{-1,41+1}}{-1,41+1} = \frac{x_2^{-0,41} - x_1^{-0,41}}{-0,41} = \frac{x_1^{-0,41} - x_2^{-0,41}}{0,41},
$$

bezw.

BIBLIOTHEK<br>PADERBORN

$$
\overline{\overset{x_2}{F}} = \frac{\overline{x_2}^{\frac{9}{8}+1} - \overline{x_1}^{\frac{9}{8}+1}}{-\frac{9}{8}+1} = \frac{\overline{x_2^8} - \overline{x_1^8}}{-\frac{1}{8}} = 8\left(\overline{x_1^{\frac{1}{8}} - \overline{x_2^8}}\right),
$$

sodafs sich die Diagramme für die Expansionsarbeit und Kompressionsarbeit leicht berechnen lassen. (Vergl. Meth. Lehrbuch, Teil 3, Algebr. Anal. V, d.)

185) Dasselbe gilt von der Newtonschen Gravitationskurve

$$
x = \frac{p}{y^2} = py^{-2}
$$

(Anziehung umgekehrt proportional dem Quadrate der Entfernung), deren Fläche

$$
\displaystyle\frac{y_2}{F}=\frac{y_2^{-2+1}-y^{-2+1}}{-2+1}-\frac{\frac{1}{y_1}-\frac{1}{y_2}}{1}=\frac{1}{y_1}-\frac{1}{y_3}
$$

die Hebungsarbeit giebt, die z. B. erforderlich ist, einen Körper, der an der Erdoberfläche das Gewicht p hat, zu beliebiger Höhe zu heben.

Die Diagrammfläche ist identisch mit der Potentialdifferenz. Auch hierbei vergl. das Methodische Lehrbuch 3, Algebr. Anal. V, c. Für die Elektrizitätslehre, wo es sich auch um Abstofsung handeln kann, ist dies von fundamentaler Wichtigkeit. Vgl. Fig. 145.

186) Parabolische Berechnungen.

Es handelt sich hier um Parabeln höherer Ordnung. Willkürlich wird die gewöhnliche Parabel 2<sup>ter</sup> Ordnung als Beispiel herausgegriffen. Die Berechnung der übrigen geschieht ebenso. Zum Schlufs soll eine Tabelle über die verschiedenen Ordnungen aufgestellt werden.

In das Koordinatenrechteck ABCD (Fig. 146) sei die Parabel

$$
x = \frac{c}{h^2} y^2
$$

einbeschrieben, die A zum Scheitel, AB zur Achse hat. Ihre Fläche ist

2) 
$$
\stackrel{h}{F} = \frac{c}{h^2} \frac{h^3}{3} = \frac{ch}{3}.
$$

Das statische Moment des Streifens 1) in Bezug auf die X-Achse ist  $xy = \frac{c}{h^2} y^3$ , das Moment der Gesamtfläche also:

3) 
$$
M_x = \frac{c}{h^2} \frac{h^4}{4} = \frac{c h^2}{4}.
$$

Demnach liegt der Schwerpunkt der Fläche  $ACD$  in der Höhe

4) 
$$
y_s = \frac{M_x}{F} = \frac{\frac{c h^2}{4}}{\frac{c h}{3}} = \frac{3}{4} h.
$$

Das Trägheitsmoment des Querschnittes 1) in Bezug auf die X-Achse ist  $xy^2 = \frac{c}{h^2}y^4$ , das der Gesamtfläche also:

5) 
$$
T_x = \frac{c}{h^2} \frac{h^5}{5} = \frac{c h^3}{5}.
$$

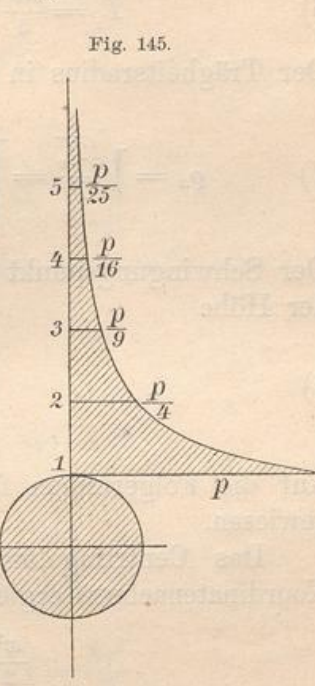

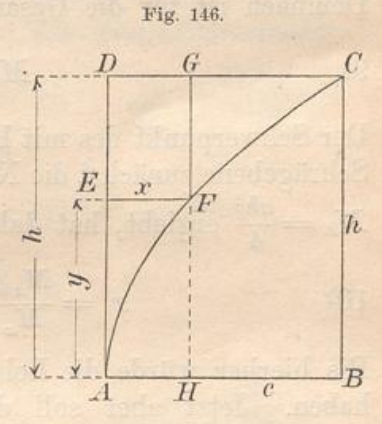

Für die wagerechte Schwerpunktsachse dagegen wird es

6) 
$$
T_s = \frac{ch^3}{5} - h_s^2 \ F = ch^3 \left(\frac{1}{5} - \frac{1}{16}\right) = \frac{ch^3}{80}.
$$

Der Trägheitsradius in Bezug auf  $AB$  ist

7) 
$$
\varrho_x = \sqrt{\frac{T_x}{F}} = \sqrt{\frac{\frac{c h^3}{5}}{\frac{c h^3}{3}}} = \sqrt{\frac{s}{5} h^2} = h \sqrt{\frac{s}{5}} = h \sqrt{0.6}.
$$

Der Schwingungspunkt der Fläche ACD in Bezug auf AB liegt in der Höhe

3) 
$$
l_x = \frac{T_x}{M_x} = \frac{\frac{c h^2}{b}}{\frac{c h^2}{4}} = \frac{4}{5} h.
$$

Auf die Folgerungen für die Pendel- und Stofstheorie sei nur hingewiesen.

Das Centrifugalmoment des Streifens 1) in Bezug auf die Koordinatenachsen ergiebt sich nach Nr. 165 als

$$
\frac{x^2}{2}y = \frac{1}{2}\frac{c^2}{h^4}y^4y = \frac{c^2}{2h^4}y^5
$$

Demnach ist für die Gesamtfläche ACD in Bezug auf jene Achse

9) 
$$
M_{xy} = \frac{c^2}{2h^4} \frac{h^6}{6} = \frac{c^2 h^2}{12}.
$$

Der Schwerpunkt des mit Hülfe von AB abgeschrägten Körpers, dessen Schrägebene zunächst die Neigung 45° habe, dessen Inhalt sich dann aus  $M_x = \frac{ch^2}{4}$  ergiebt, hat daher seine Projektion an der Stelle

10) 
$$
x_s = \frac{M_{xy}}{M_x} = \frac{1}{3}c, \quad y_s = \frac{T_x}{M_x} = \frac{4}{5}h
$$

Bis hierher würde die Lehre von den ganzen Exponenten ausgereicht haben. Jetzt aber soll die Achse AD zu Grunde gelegt werden, wobei gebrochene Exponenten auftreten. Zunächst ergiebt sich der Querschnitt

11) 
$$
q_x = HG - HF = h - \frac{h}{\frac{1}{c^2}} x^{\frac{1}{2}},
$$

so dafs die Fläche wiederum wird

$$
\frac{hc}{1} - \frac{h}{c^{\frac{1}{2}}} \frac{\frac{1}{c^{\frac{1}{2}}+1}}{\frac{1}{c^{\frac{1}{2}}+1}} = hc - \frac{2}{3} hc = \frac{ch}{3}.
$$

Das statische Moment des Streifens 11) in Bezug auf  $AD$  ist

$$
hx - \left(\frac{h}{c^{\frac{1}{2}}}\right)x = hx - \frac{h}{c^{\frac{1}{2}}}\frac{x^{\frac{3}{2}}}{c^{\frac{1}{2}}}
$$

Daraus folgt für die Fläche das Moment

12) 
$$
M_y = \frac{hc^2}{2} - \frac{h}{\frac{1}{c^2}} \frac{c^{\frac{3}{2}}}{\frac{5}{2}} = hc^2(\frac{1}{2} - \frac{2}{5}) = \frac{hc^2}{10}.
$$

Daraus ergiebt sich als Schwerpunktskoordinate

(13) 
$$
x_s = \frac{M_y}{F} = \frac{\frac{hc^2}{10}}{\frac{ch}{3}} = \frac{3}{10}c.
$$

Das Trägheitsmoment des Streifens in Bezug auf AD ist

$$
hx^{2} - \left(\frac{h}{c^{2}}x^{\frac{1}{2}}\right)x^{2} = hx^{2} - \frac{h}{c^{2}}x^{\frac{5}{2}}.
$$

Für die Fläche folgt als Trägheitsmoment für AD

14) 
$$
T_y = \frac{hc^3}{3} - \frac{h}{\frac{1}{c^2}} \frac{c^2}{\frac{7}{2}} = hc^3 \left(\frac{1}{3} - \frac{2}{7}\right) = \frac{hc^3}{21}
$$

Für die senkrechte Schwerpunktsachse wird das Trägheitsmoment 15)  $T'_s = \frac{hc^s}{21} - y_s^2$   $F = \frac{hc^s}{21} - \frac{9c^2}{100} \frac{ch}{3} = hc^3 \left(\frac{1}{21} - \frac{3}{100}\right) = \frac{37hc^3}{2100}$ . Das polare Trägheitsmoment wird demnach 16)  $T_p = T_s + T_s' = \frac{c h^3}{80} + \frac{37 h c^3}{2100} = \frac{c h}{16800} \cdot [210 h^2 + 296 c^2]$ 

$$
=\frac{ch}{8400}[105 h^2 + 148 c^2].
$$

Der polare Trägheitsradius wird

17) 
$$
\varrho_p = \sqrt{\frac{T_p}{F}} = \sqrt{\frac{\frac{ch}{8400} \left[ 105 \ h^2 + 148 \ c^2 \right]}{\frac{ch}{3}}} = \sqrt{\frac{105 \ h^2 + 148 \ c^2}{2800}}
$$

Der Trägheitsradius in Bezug auf AD wird

18) 
$$
\varrho_y = \sqrt{\frac{T_y}{F}} = \sqrt{\frac{\frac{hc^3}{21}}{\frac{hc}{3}}} = \sqrt{\frac{c^2}{7}} = c\sqrt{\frac{1}{7}}
$$

Der mittels AD abgeschrägte Körper hat die Schwerpunktsprojektion an der Stelle

9) 
$$
x_s = \frac{T_y}{M_y} = \frac{\frac{h c^3}{21}}{\frac{h c^2}{10}} = \frac{10}{21}c, \quad y_s = \frac{M_{xy}}{M_y} = \frac{\frac{h^2 c^2}{12}}{\frac{h c^2}{10}} = \frac{5}{6}h.
$$

Auch der Schwingungspunkt der Fläche in Bezug auf AD liegt in der Entfernung  $hc^3$ 

$$
l_y = \frac{T_y}{M_y} = \frac{\overline{21}}{\frac{hc^2}{10}} = \frac{10}{21}c.
$$

Die übrigen physikalischen Deutungen sind den früheren Bemerkungen entsprechend.

Durch Drehung um AD entsteht ein parabolischer Körper, dessen Querschnittsformel ist

$$
q_y \doteq x^2 \pi = \frac{c}{h^4} y^4 \pi,
$$

dessen Inhalt also wird

21) 
$$
J = \frac{c^2 \pi}{h^4} \frac{h^5}{5} = \frac{c^2 \pi h}{5},
$$

was den fünften Teil des zugehörigen Cylinders bedeutet.

Das statische Moment des Schnittes 20) in Bezug auf die Grundfläche ist

$$
q_y \cdot y = x^2 \pi y = \frac{e^2 \pi}{h^4} y^5,
$$

das Moment des Körpers wird also

$$
M_u = \frac{c^2 \pi}{h^4} \frac{h^6}{6} = \frac{c^2 \pi h^2}{6}.
$$

Der Schwerpunkt des Körpers liegt also in der Höhe

23) 
$$
h_s = \frac{M_u}{J} = \frac{\frac{c^2 \pi h^2}{6}}{\frac{c^2 \pi h}{5}} = \frac{5}{6} h.
$$

Das Trägheitsmoment des Körpers in Bezug auf die Grundfläche ist aus

$$
x^2 \pi y^2 = \frac{c^2 \pi}{h^4} y^4 y^2 = \frac{c^2 \pi}{h^4} y^6
$$

zu berechnen als

24) 
$$
T_u = \frac{c^2 \pi h^7}{h^4} = \frac{c^2 \pi h^3}{7}.
$$

Das Trägheitsmoment jeder Schicht in Bezug auf Achse AD ist

$$
\frac{x^4\pi}{2} = \frac{1}{2} \frac{c^4\pi}{h^8} y^8,
$$

das des ganzen Körpers also

25) 
$$
T = \frac{1}{2} \frac{c^4}{h^8} \frac{\pi h^9}{9} = \frac{c^4 \pi h}{18}.
$$

140

1

 $20)$ 

In Bezug auf jeden Hauptschnitt durch T ist es halb so grofs, also

 $T_1 = \frac{c^4 \pi h}{36},$  $26)$ 

in Bezug auf die Gerade AB also

 $T' = T_1 + T_u = \frac{c^4 \pi h}{36} + \frac{c^2 \pi h^3}{7} = \frac{c^2 \pi}{252} (7 c^2 + 36 h^2).$ 

Auf sonstige physikalische Dinge sei nur hingedeutet. Ebenso leicht ist der durch Drehung um  $AB$  entstehende Körper zu behandeln.

187) Macht man entsprechende Betrachtungen für die aufeinander folgenden Parabeln höherer Ordnung, so ergiebt sich die nachstehende Tabelle. Betrachtet man die nach rechts aufeinander folgenden Ausdrücke, so zeigt sich, dafs die entsprechenden Zahlen nach einfachen arithmetischen Reihen aufeinander folgen. Man kann also nicht nur für die ganzen Exponenten alles ohne weiteres hinschreiben, sondern auch für die zwischenliegenden gebrochenen Exponenten leichte Interpolationen machen. Damit ist die Theorie für die einfachen Parabeln höherer Ordnung erledigt.

# 188) Tabelle über Parabeln höherer Ordnung.

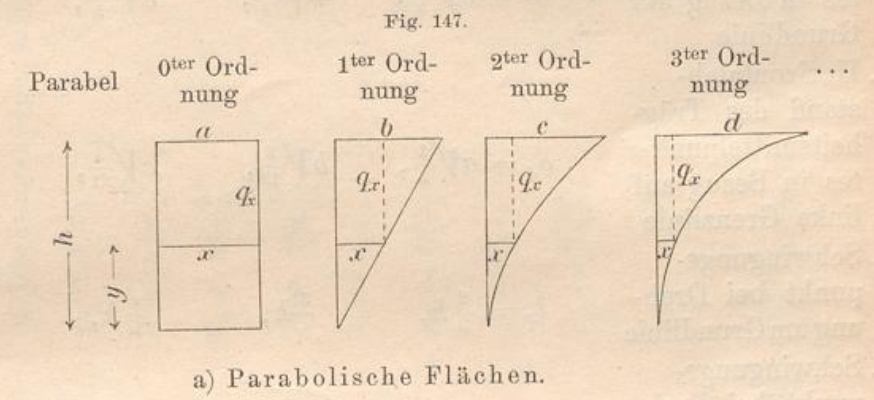

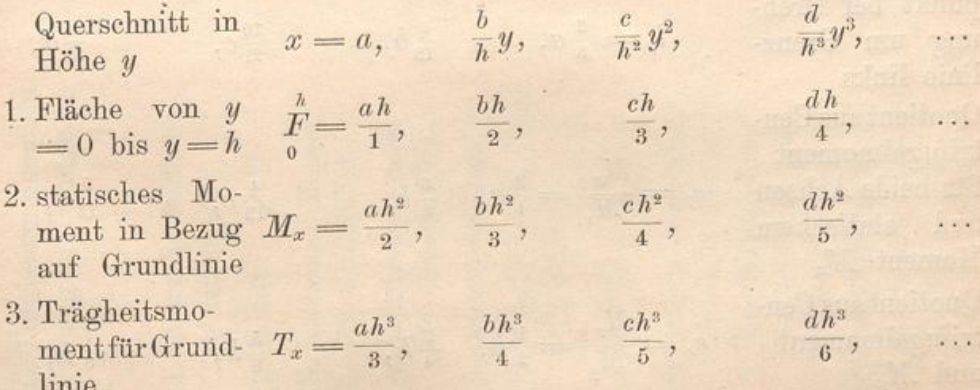

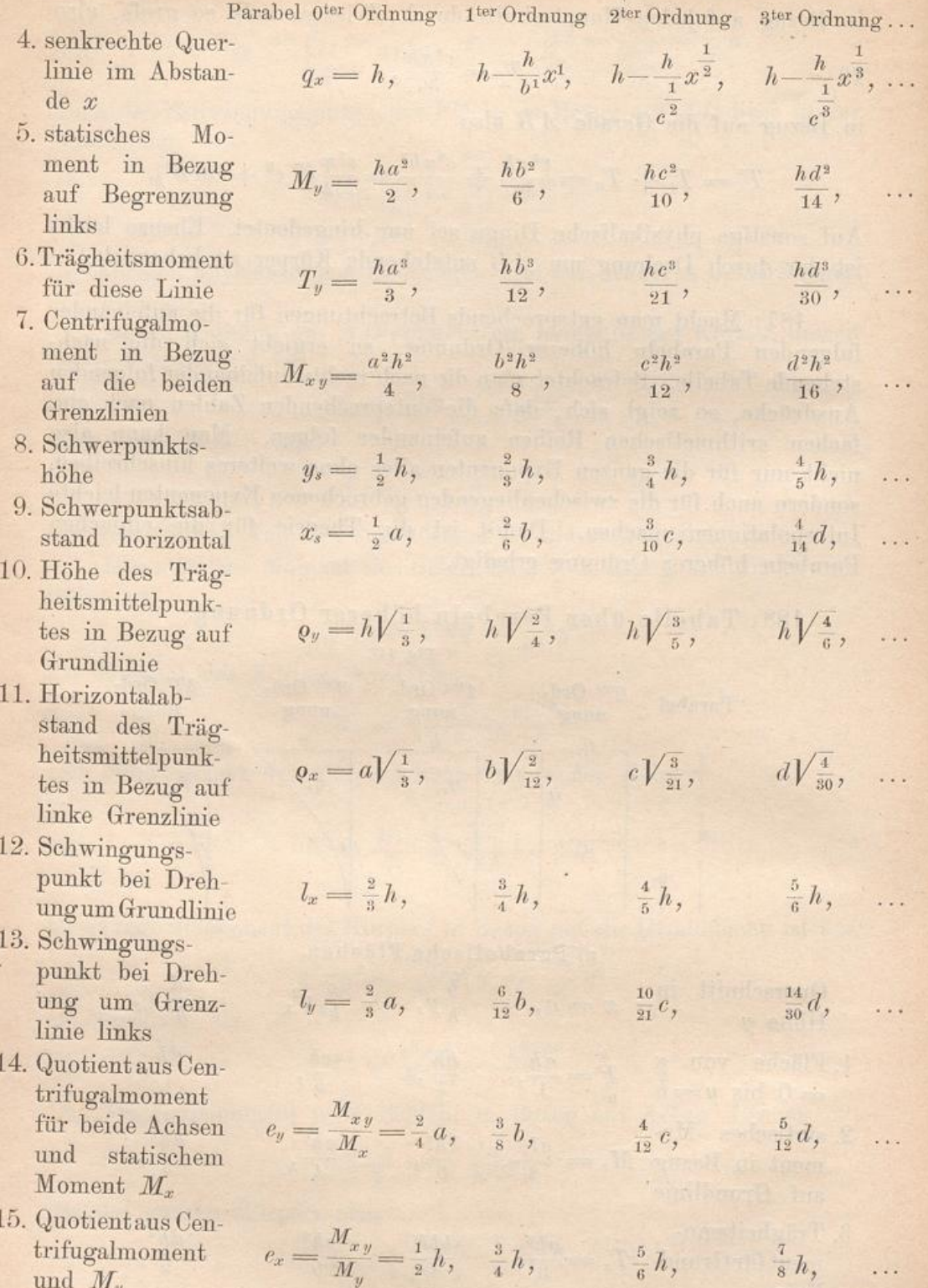

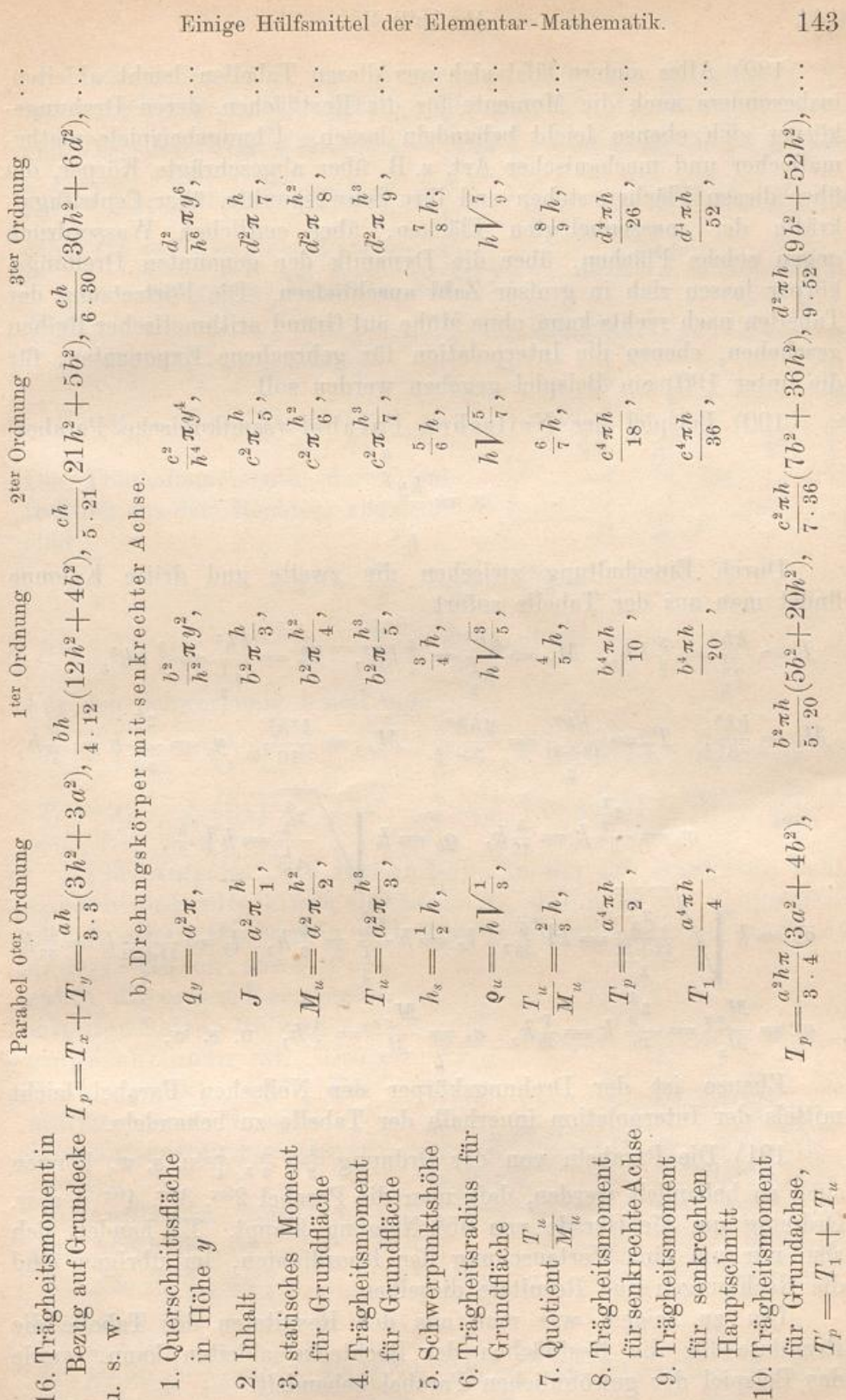

u. s. w.

Einige Hülfsmittel der Elementar-Mathematik.

UNIVERSITÄTS<br>BIBLIOTHEK<br>PADERBORN

189) Alles andere läßt sich aus diesen Tabellen leicht ableiten. insbesondere auch die Momente für die Restflächen, deren Drehungskörper sich ebenso leicht behandeln lassen. Übungsbeispiele mathematischer und mechanischer Art, z. B. über abgeschrägte Körper, die über diesen Flächen stehen und ihre Schwerpunkte, über Centrifugalkräfte der massenbelegten Flächen, über seitlichen Wasserdruck gegen solche Flächen, über die Dynamik der genannten Drehungskörper lassen sich in großer Zahl anschließen. Die Fortsetzung der Tabellen nach rechts kann ohne Mühe auf Grund arithmetischer Reihen geschehen, ebenso die Interpolation für gebrochene Exponenten, für die unter 190) ein Beispiel gegeben werden soll.

190) Beispiel der Neilschen Parabel (semikubische Parabel)

$$
x = \frac{ky^{\frac{3}{2}}}{h^{\frac{3}{2}}}.
$$

Durch Einschaltung zwischen die zweite und dritte Kolonne findet man aus der Tabelle sofort

$$
F = \frac{kh}{2\frac{1}{2}} = \frac{5}{2}kh, \quad M_x = \frac{kh^2}{3\frac{1}{2}} = \frac{2}{7}kh^2, \quad T_x = \frac{kh^3}{4\frac{1}{2}} = \frac{2}{9}kh^3,
$$
  
\n
$$
M_y = \frac{hk^2}{8}, \quad T_y = \frac{hk^3}{12+21} = \frac{2hk^3}{33}, \quad M_{xy} = \frac{k^2h^2}{10}, \quad y_s = \frac{\frac{1}{2}}{3\frac{1}{2}}h = \frac{5}{7}h,
$$
  
\n
$$
x_s = \frac{\frac{2}{2}}{8}k = \frac{5}{16}k, \quad \rho_y = h \sqrt{\frac{\frac{1}{2}}{4\frac{1}{2}}} = h \sqrt{\frac{5}{9}},
$$
  
\n
$$
\rho_x = k \sqrt{\frac{\frac{2}{2}}{12+21}} = k \sqrt{\frac{5}{33}}, \quad l_x = h \frac{\frac{3}{2}}{4\frac{1}{2}} = \frac{7}{9}h, \quad l_y = \frac{8}{12+21}k = \frac{16}{38}k,
$$
  
\n
$$
e_y = \frac{M_{xy}}{M_x} = \frac{\frac{3}{2}}{10}k = \frac{7}{20}k, \quad e_x = \frac{M_{xy}}{M_y} = \frac{4}{5}h, \quad u. \text{ s. w.}
$$

Ebenso ist der Drehungskörper der Neilschen Parabel leicht mittels der Interpolation innerhalb der Tabelle zu behandeln.

191) Die Parabeln von der Ordnung  $\frac{1}{2}$ ,  $\frac{1}{3}$ ,  $\frac{1}{4}$  u. s. w. können auch so behandelt werden, dafs man die Parabel 2ter, 3ter, 4ter u. s. w. Ordnung um die Gerade von 45° Neigung klappt. Es handelt sich also nur um eine Vertauschung der Koordinaten, im übrigen sind die Rechnungen und Resultate dieselben.

Um zu zeigen, wie man aus den Resultaten der Tabelle die Resultate für die Restflächen der Rechtecke ableiten kann, werde das Beispiel der gewöhnlichen Parabel behandelt.

192) Beispiel der gewöhnlichen Parabel. Die Flächen verhalten sich wie 1:2, folglich  $S_1M:MS = 2:1$ , ebenso  $AB:BC$ und  $DE: EF.$  Da  $AB = \frac{3}{4}h - \frac{h}{2} = \frac{h}{4}$ , so ist  $BC = \frac{h}{8}$ , folglich  $FS = \frac{3}{8} h$ ; da ferner  $DE = \frac{c}{2} - \frac{3}{10} c = \frac{2}{10} c$ , so folgt  $EF = \frac{c}{10}$  und daher  $CS = \frac{4}{10}c = \frac{2}{5}c$  und  $CF = \frac{3}{5}c$ . Fig. 148.

Die statischen Momente sind daher

$$
M_x = \frac{2}{3} ch \cdot \frac{3}{8} h = \frac{ch^2}{4},
$$
  

$$
M_y = \frac{2}{3} ch \cdot \frac{3}{5} c = \frac{2}{5} hc^2.
$$

Die Trägheitsmomente, durch Subtraktion aus dem Rechteck abgeleitet, sind

$$
T_x = \frac{ch^3}{3} - \frac{ch^3}{5} = \frac{2}{15}ch^3,
$$
  
\n
$$
T_y = \frac{hc^3}{3} - \frac{hc^3}{21} = \frac{2}{7}hc^3.
$$

Für den Schwerpunkt erhält man

$$
T_s = T_x - F\left(\frac{3}{8}h\right)^2 = \frac{2}{15}ch^3 - \frac{2}{3}ch\frac{9}{64}h^2 = ch^3\left(\frac{2}{15} - \frac{3}{32}\right) = \frac{19}{480}ch^3,
$$
  
\n
$$
T'_s = T_y - F\left(\frac{3}{5}c\right)^2 = \frac{2}{7}hc^3 - \frac{2}{3}ch\frac{9}{25}c^2 = hc^3\left(\frac{2}{7} - \frac{6}{25}\right) = \frac{8hc^3}{175}.
$$

193) Aufgabe. Ein Haken habe an der am stärksten beanspruchten Stelle einen Querschnitt, der nach der einen Seite durch einen Halbkreis mit Radius a begrenzt ist, nach der andern durch eine Pa-

 $\overline{Y}$ 

 $\overline{a}$ 

 $\overline{A}$ 

 $\overline{a}$ 

 $\overline{0}$ 

rabel, die einem Rechteck mit den Seiten 3a und 2a eingeschrieben ist. Der und das Schwerpunkt mafsgebende Trägheitsmoment sollen berechnet werden.

Auflösung. Nach vorigem Abschnitte ist

$$
1S_t = \frac{3}{5}c = \frac{9}{5}a_t
$$

aufserdem ist

$$
AS_2 = 3a + \frac{3a}{4\pi} = \frac{3a}{4\pi}(4\pi + 1), \quad F_1 = \frac{2}{3}2a \cdot 3a = 4a^2, \quad F_2 = \frac{a^2\pi}{2}.
$$
  
Holzmiller, Ingenieur-Mathematik. I. 10

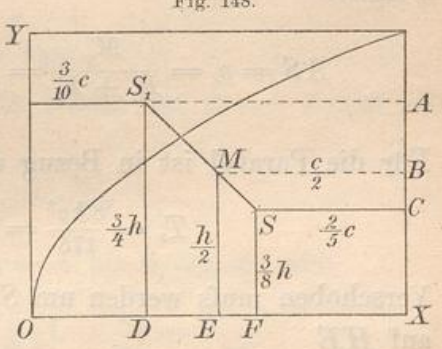

Fig. 149 a.

G

 $F$  H

 $F$ 

 $\overline{D}$   $K$ 

K

 $\alpha$ 

 $\overline{a}$ 

 $\overline{X}$ 

 $3a-c$ 

Folglich ist in Bezug auf  $OY$ 

$$
M_y = AS_1 \cdot F_1 + AS_2 \cdot F_2 = \frac{9}{5}a \cdot 4a^2 + \frac{3}{4}\frac{a}{\pi}(4\pi + 1)\frac{a^2\pi}{2}
$$
  
=  $\frac{36a^3}{5} + \frac{3a^3(4\pi + 1)}{8} = \frac{a^3}{40}[288 + 15(4\pi + 1)] = \frac{a^3}{40}[303 + 60\pi].$ 

Folglich

$$
AS = e_s = \frac{M_y}{F_1 + F_2} = \frac{\frac{a^3}{40} [303 + 60 \pi]}{4 a^2 + \frac{a^2 \pi}{2}} = \frac{a [303 + 60 \pi]}{20 (8 + \pi)}
$$

Für die Parabel ist in Bezug auf HJ

$$
T'_{s} = \frac{8 h c^{3}}{175} = \frac{8 \cdot 2 a \cdot (3 a)^{3}}{175} = \frac{432 a^{4}}{175}
$$

Verschoben mufs werden um  $S_1 S = e_s - \frac{9}{5} a$ . Demnach ist in Bezug auf HE

$$
T' = \frac{432 a^4}{175} + (e_s - \frac{9}{5} a)^2 4 a^2.
$$

Für den Kreis ist in Bezug auf KL

$$
T''_s = r^4 \left( \frac{\pi}{8} - \frac{8}{9\pi} \right) = a^4 \left( \frac{\pi}{8} - \frac{8}{9\pi} \right).
$$

Verschoben wird um  $SS_2 = AS_2 - e_s = \frac{3 a}{4 \pi} (4 \pi + 1) - e_s$ . Demnach ist in Bezug auf HE

$$
T'' = a^4 \left( \frac{\pi}{8} - \frac{8}{9\pi} \right) + \left[ \frac{3 a}{4\pi} (4\pi + 1) - e_s \right]^2 \frac{a^2 \pi}{2}.
$$

Das gesuchte Trägheitsmoment ist

$$
T = T' + T''.
$$

Die numerische Ausrechnung für einen beliebigen Wert von a macht keine Schwierigkeiten.

194) Die gleichseitige Hyperbel  $x = \frac{1}{y}$ .

Der Querschnitt ist  $x = \frac{1}{y}$ , demnach wird die Fläche von 1 bis y

$$
\stackrel{y}{\underset{1}{F}} = \mathrm{e} \lg y.
$$

Das statische Moment des Querschnitts in Bezug auf die X -Achse ist  $xy = \frac{1}{y}y = 1$ , folglich für die Fläche von 0 bis y

 $M_x = \frac{y}{1}$ ,

obwohl diese Fläche sich nach rechts ins Unendliche erstreckt . Für die Fläche von <sup>1</sup> bis y ist

$$
M_x = \frac{y}{1} - \frac{1}{1} = y - 1.
$$

Die Schwerpunktshöhe der letzteren Fläche ist also

$$
y_s = \frac{M_x}{F} = \frac{y-1}{g_{\rm g} y}.
$$

Dagegen ist das statische Moment in Bezug auf die Y-Achse mit Hülfe der Querschnittsformel

$$
q_y = x \cdot \frac{x}{2} = \frac{1}{2y^2} = \frac{1}{2}y^{-2}
$$

zu berechnen. Für die Fläche von  $y = 1$  bis y ergiebt sich

$$
M_y = \frac{1}{2} \frac{y^{-1}}{-1} - \frac{1}{2} \frac{1^{-1}}{-1} = \frac{1}{2} \left( 1 - \frac{1}{y} \right) = \frac{y-1}{2y},
$$

so dafs ihre andere Schwerpunktskoordinate wird

$$
x_s = \frac{M_y}{F} = \frac{\frac{1}{2} \left( 1 - \frac{1}{y} \right)}{\frac{q}{y}} = \frac{y - 1}{2 y \frac{q}{y}}.
$$

Das Trägheitsmoment  $T_x$  entspringt der Querschnittsformel

$$
q_y = x \cdot y^2 = \frac{1}{y} y^2 = y,
$$

demnach wird für die Fläche von 0 bis y

$$
\stackrel{y}{T} = \frac{y^2}{2}, \quad \text{dagegen} \quad \stackrel{y}{T} = \frac{1}{2} (y^2 - 1).
$$

Der Trägheitsradius der Fläche von <sup>1</sup> bis <sup>y</sup> wird

$$
\varrho_x = \sqrt{\frac{\frac{y}{T}}{\frac{y}{T}}} = \sqrt{\frac{\frac{1}{2}(y^2-1)}{\frac{q_1}{T}}}= \sqrt{\frac{y^2-1}{2}\frac{q_2}{q_3}\frac{y}{y}},
$$

der Schwingungspunkt liegt für die Fläche von <sup>1</sup> bis <sup>y</sup> in der Höhe

$$
y_m = \frac{\frac{1}{2}(y^2 - 1)}{y - 1} = \frac{1}{2}(y + 1),
$$

für die Fläche von 0 bis y in der Höhe

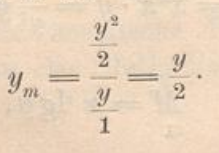

 $10*$ 

法进行通知

Das Trägheitsmoment in Bezug auf die Y- Achse ist aus

$$
q_y = \frac{x^3}{3} = \frac{1}{3} \frac{1}{y^3} = \frac{1}{3} y^{-3}
$$

abzuleiten. Es ergiebt sich für die Fläche von <sup>1</sup> bis y

$$
T_y = \frac{1}{3} \frac{y^{-2}}{-2} - \frac{1}{3} \frac{1^{-2}}{-2} = \frac{1}{6} \left( 1 - \frac{1}{y^2} \right) = \frac{y^2 - 1}{6 y^2}
$$

Der entsprechende Trägheitsradius ist

$$
\varrho_y = \sqrt{\frac{T_y}{F}} = \sqrt{\frac{y^2-1}{6\,y^2} \frac{y}{1g\,y}},
$$

der entsprechende Schwingungspunkt

$$
x_s = \frac{T_y}{M_y} = \frac{y^2 - 1}{6y^2} \cdot \frac{2y}{y - 1} = \frac{y + 1}{3y}.
$$

Das Centrifugalmoment in Bezug auf beide Achsen ist aus der Querschnittsformel

$$
q_y = \frac{x^2}{2}y = \frac{1}{2} \frac{1}{y^2}y = \frac{1}{2y}
$$

zu berechnen.

Für die Fläche von <sup>1</sup> bis y ergiebt sich

$$
M_{xy} = \frac{1}{2} e \lg y - \frac{1}{2} e \lg 1 = \frac{1}{2} e \lg y.
$$

Auch für ein Segment dieser Hyperbel, welches durch eine Gerade von - 45<sup>°</sup> abgeschnitten wird, lassen sich alle diese Berechnungen durchführen, indem man vom ganzen Dreieck die entsprechenden Teile abzieht.

Dreht sich die Hyperbel um die Y-Achse, so wird der Querschnitt des entstehenden Körpers

$$
q_y = x^2 \pi = \frac{\pi}{y^2} = \pi y^{-2},
$$

demnach wird der Inhalt von <sup>1</sup> bis y

$$
\int_{1}^{y} = \pi \left( \frac{y^{-1}}{-1} - \frac{1}{-1} \right) = \pi \left( 1 - \frac{1}{y} \right) = \frac{\pi (y - 1)}{y},
$$

$$
\int_{1}^{\infty} = \pi \left( 1 - \frac{1}{-1} \right) = \pi.
$$

z. B.

$$
\frac{3}{1}-x(1-\infty)=x.
$$

Das statische Moment für die Grundfläche wird aus

$$
q_y = x^2 \pi \cdot y = \frac{\pi}{y^2} y = \frac{\pi}{y}
$$

berechnet als

$$
\stackrel{y}{\underset{1}{M}} = \pi \, {}^e \! \lg y \, .
$$

Das Trägheitsmoment für die Grundfläche wird nach  $q_y = \frac{\pi}{y} y = \pi$ 

$$
\stackrel{y}{\underset{1}{T}} = \pi \left( \stackrel{y}{\underset{1}{T}} - \stackrel{1}{\underset{1}{T}} \right) = \pi \left( y - 1 \right)
$$

bezw.

 $\stackrel{y}{T} = \pi y.$ 

Sein Trägheitsmoment für die Y-Achse folgt aus  $q_y = \frac{x^4 \pi}{2} = \frac{\pi}{2y^4}$ als

$$
\frac{y}{T} = \frac{\pi}{2} \left( \frac{y^{-3}}{-3} - \frac{1^{-3}}{-3} \right) = \frac{\pi}{6} \cdot \left( 1 - \frac{1}{y^3} \right),
$$

$$
\tilde{T} = \frac{\pi}{6} \left( 1 - \frac{1}{\infty^3} \right) = \frac{\pi}{6}.
$$

z. B.

195) Beispiel der Gravitationskurve  $x = \frac{1}{y^2}$ .

Querschnitt  $q_y = \frac{1}{y^2}$ , sein statisches Moment für die X-Achse  $xy = \frac{1}{y}$ , sein Trägheitsmoment für dieselbe  $xy^2 = 1$ . Folglich

$$
\frac{y}{f} = \frac{y^{-1}}{-1} - \frac{1}{-1} = 1 - \frac{1}{y} = \frac{y-1}{y}
$$

z. B.

 $\sum_{1}^{\infty}$  = 1 -  $\frac{1}{\infty}$  = 1.

**Statisches Moment** 

$$
M={}^{e\!lg y},
$$

Trägheitsmoment

$$
\frac{y}{1} = \frac{y}{1} - \frac{1}{1} = y - 1.
$$

Das statische Moment für die Y-Achse folgt aus  $q_y = \frac{x^2}{2} = \frac{1}{2y^4}$  als

$$
\iota_{1}^{y} M = \frac{1}{2} \left( \frac{y^{-3}}{-3} - \frac{1^{-3}}{-3} \right) = \frac{1}{6} \left( 1 - \frac{1}{y^{3}} \right)
$$

das Trägheitsmoment aus  $q_y = \frac{x^3}{3} = \frac{1}{3y^6}$  als

$$
\,{}_1^y T_y = \frac{1}{3} \left( \frac{y^{-5}}{-5} - \frac{1^{-5}}{-5} \right) = \frac{1}{15} \left( 1 - \frac{1}{y^5} \right)
$$

Auf die Bedeutung für die kosmische Physik und die Potentialtheorie sei im Anschlufs an das Methodische Lehrbuch aufmerksam gemacht.

195b) Ein transcendentes Beispiel. Nicht der technischen Wichtigkeit halber, sondern um zu zeigen, wie man transcendente Kurven aller Art, z. B. auch die Sinuskurve, die Cosinuskurve, die Kettenlinie  $y = \frac{e^x + e^{-x}}{2}$ u.s.w. behandeln kann, soll die logarithmische Linie  $y = e^x$  oder  $x = e^y$ g y als Beispiel eingehender untersucht werden. In Fig. 149 b ist sie dargestellt.

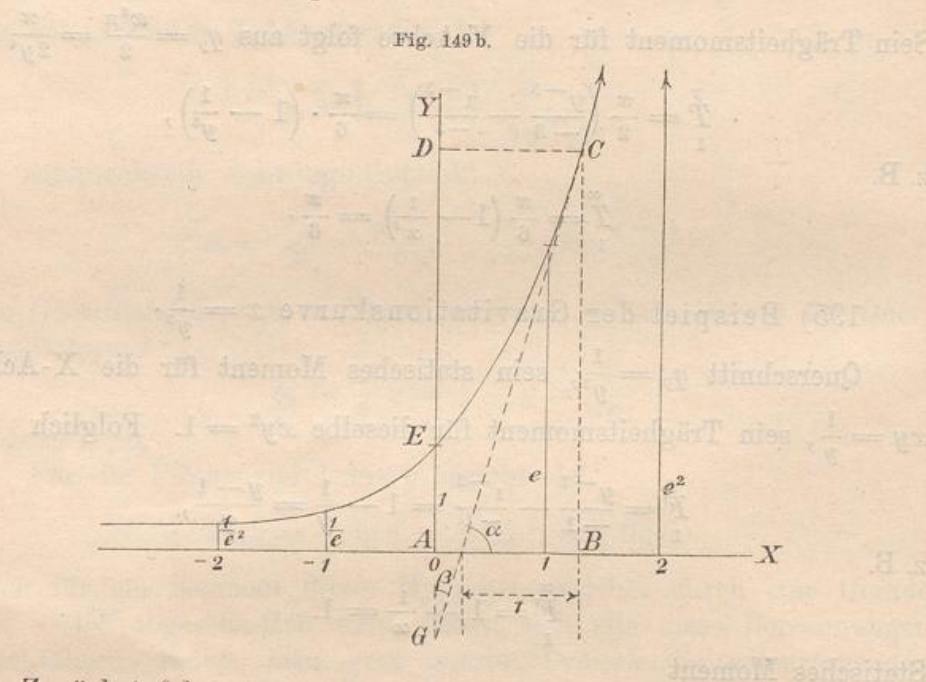

Zunächst folgt aus

1) 
$$
y = e^x = 1 + \frac{x}{1!} + \frac{x^2}{2!} + \frac{x^3}{3!} + \frac{x^4}{4!} + \cdots
$$

nach Nr. 170, dafs die Neigung  $\alpha$  der in dem Kurvenpunkte  $x, y$ angelegten Tangente sich aus

$$
\tan \alpha = 0 + \frac{1}{1!} + \frac{2x}{2!} + \frac{3x^2}{3!} + \frac{4x^3}{4!} + \dots
$$

$$
= 1 + \frac{x}{1!} + \frac{x^2}{2!} + \frac{x^3}{3!} + \dots = e^x
$$
  
so aus

berechnet als

 $2)$ 

 $\tan \alpha = e^x = y = \frac{y}{1}$ .

Demnach ist die Projektion der in C angelegten Tangente stets gleich 1, wo auch C auf der Kurve liege. Die Tangente in C wird also konstruiert, indem man das Lot CB fällt, von B aus nach links die Strecke 1 abträgt und den freien Endpunkt mit  $C$ verbindet.

Für die Fläche ABCE folgt nach der Schichtenformel aus 1

$$
\frac{x}{0} = \frac{x}{1} + \frac{x^2}{1! \cdot 2} + \frac{x^3}{2! \cdot 3} + \frac{x^4}{3! \cdot 4} + \dots = \frac{x}{1!} + \frac{x^3}{2!} + \frac{x^3}{3!} + \frac{x^4}{4!} + \dots
$$

oder

 $3)$ 

$$
\overset{x}{F} = e^x - 1
$$

So ist z. B.

$$
\overset{\scriptscriptstyle{0}}{F} = 1 - e^{-\infty} = 1
$$

In Fig. 149 b ist für jedes Lot  $BC = y = e^x$  das statische Moment in Bezug auf die Y-Achse

$$
yx = e^x x = x + \frac{x^3}{1!} + \frac{x^3}{2!} + \frac{x^4}{3!} + \cdots
$$

folglich ist das statische Moment der Fläche ABCE in Bezug auf die Y-Achse

$$
M_y = \frac{x^2}{2} + \frac{x^3}{1!3} + \frac{x^4}{2!4} + \frac{x^5}{3!5} + \cdots
$$

oder

$$
M_y = x^2 \left( \frac{1}{1!} - \frac{1}{2!} \right) + x^3 \left( \frac{1}{2!} - \frac{1}{3!} \right) + x^4 \left( \frac{1}{3!} - \frac{1}{4!} \right) + \cdots
$$
  
=  $x \left( \frac{x}{1!} + \frac{x^3}{2!} + \frac{x^3}{3!} + \cdots \right) - \left( \frac{x^2}{2!} + \frac{x^3}{3!} + \frac{x^4}{4!} \right)$ 

$$
= x(e^x - 1) - (e^x - 1 - \frac{x}{1!}) = xe^x - e^x + 1 - x + x = xe^x - e^x + 1,
$$
also

 $4)$ 

BIBLIOTHEK<br>PADERBORN

$$
M_y = e^x (x - 1) + 1.
$$

Das Trägheitsmoment der Geraden BC in Bezug auf die Y-Achse ist

$$
e^x \cdot x^2 = x^2 + \frac{x^3}{1!} + \frac{x^4}{2!} + \frac{x^5}{3!} + \cdots
$$

so dafs für die Fläche von 0 bis  $x$  wird

$$
T_y = \frac{x^3}{3} + \frac{x^4}{114} + \frac{x^5}{215} + \frac{x^6}{316} + \cdots
$$

Nun ist aber der Reihe nach

$$
\frac{1}{3} = \frac{1}{1!} - 2\left(\frac{1}{2!} - \frac{1}{3!}\right)
$$

$$
\frac{1}{1!4} = \frac{1}{2!} - 2\left(\frac{1}{3!} - \frac{1}{4!}\right)
$$

$$
\frac{1}{2!5} = \frac{1}{3!} - 2\left(\frac{1}{4!} - \frac{1}{5!}\right)
$$

u. s. w. Folglich ist

151

**Breadable officers** 

 $\,$ 

$$
T_y = x^3 \left( \frac{1}{1!} - \frac{2}{2!} + \frac{2}{3!} \right) + x^4 \left( \frac{1}{2!} - \frac{2}{3!} + \frac{2}{4!} \right) + x^5 \left( \frac{1}{3!} - \frac{2}{4!} + \frac{2}{5!} \right) + \cdots
$$
  
\n
$$
= x^2 \left[ \frac{x}{1!} + \frac{x^2}{2!} + \frac{x^3}{3!} + \cdots \right] - 2x \left[ \frac{x^2}{2!} + \frac{x^3}{3!} + \frac{x^4}{4!} + \cdots \right]
$$
  
\n
$$
+ 2 \left[ \frac{x^3}{3!} + \frac{x^4}{4!} + \frac{x^5}{5!} + \cdots \right] = x^2 (e^x - 1) - 2x (e^x - 1 - \frac{x}{1!})
$$
  
\n
$$
+ 2 \left[ e^x - 1 - \frac{x}{1!} - \frac{x^2}{2!} \right] = e^x (x^2 - 2x + 2) - x^2 + 2x^2 - \frac{2x^2}{2}
$$
  
\n
$$
+ 2x - 2x - 2 = e^x (x^2 - 2x + 2) - 2,
$$

oder endlich

5) 
$$
T_y = e^x (x^2 - 2x + 2) - 2.
$$

Das statische Moment Mx in Bezug auf die X-Achse ist zu behandeln mit Hülfe der Querschnittsformel

$$
q_x = e^x \cdot \frac{e^x}{2} = \frac{1}{2} e^{2x} = \frac{1}{2} \left[ 1 + \frac{2x}{1!} + \frac{4x^2}{2!} + \frac{8x^3}{3!} + \frac{16x^4}{4!} + \cdots \right].
$$

Für die Fläche von 0 bis  $x$  giebt dies

$$
M_x = \frac{1}{2} \left[ \frac{x}{1} + \frac{2 x^2}{1!2} + \frac{4 x^3}{2!3} + \frac{8 x^4}{3!4} + \cdots \right]
$$
  
=  $\frac{1}{4} \left[ \frac{2 x}{1!} + \frac{4 x^2}{2!} + \frac{8 x^3}{3!} + \frac{16 x^4}{4!} + \cdots \right]$ 

oder

6) 
$$
M_x = \frac{1}{4} \left[ e^{2x} - 1 \right].
$$

Das Trägheitsmoment  $T_x$  verlangt die Behandlung der Querschnittsformel

$$
q_x = \frac{(e^x)^3}{3} = \frac{e^{3x}}{3} = \frac{1}{3} \left[ 1 + \frac{3 x}{1!} + \frac{9 x^2}{2!} + \frac{27 x^3}{3!} + \frac{81 x^4}{4!} + \cdots \right].
$$

Für die Fläche von 0 bis  $x$  giebt dies

$$
T_x = \frac{1}{s} \left[ \frac{x}{1} + \frac{3 x^2}{1!2} + \frac{9 x^3}{2!3} + \frac{27 x^4}{3!4} + \cdots \right]
$$
  
=  $\frac{1}{s} \left[ \frac{3 x}{1!} + \frac{9 x^2}{2!} + \frac{27 x^3}{3!} + \frac{81 x^4}{4!} + \cdots \right]$ 

oder

BIBLIOTHEK<br>PADERBORN

7) 
$$
T_x = \frac{1}{9} [e^{3x} - 1].
$$

Für den Schwerpunkt der Fläche ABCE folgen die Koordinaten

8) 
$$
x_s = \frac{M_y}{F} = \frac{e^x (x-1) - 1}{e^x - 1}, \quad y_s = \frac{M_x}{F} = \frac{\frac{1}{4} (e^{2x} - 1)}{e^x - 1} = \frac{1}{4} (e^x + 1).
$$

Die Trägheitsradien in Bezug auf die beiden Achsen sind

$$
9)
$$

$$
Q_y = \sqrt{\frac{T_y}{F}} = \sqrt{\frac{e^x (x^2 - 2x + 2) - 2}{e^x - 1}},
$$
  

$$
Q_x = \sqrt{\frac{T_x}{F}} = \sqrt{\frac{1}{9} \frac{e^{3x} - 1}{e^x - 1}} = \frac{1}{3} \sqrt{\frac{e^{3x} - 1}{e^x - 1}}.
$$

Die Abstände der Schwingungspunkte in Bezug auf beide Achsen sind

10) 
$$
x_m = \frac{T_y}{M_y} = \frac{e^x (x^2 - 2x + 2) - 2}{e^x (x - 1) - 1},
$$

$$
y_m = \frac{T_x}{M_x} = \frac{\frac{1}{9} (e^{3x} - 1)}{\frac{1}{4} (e^{2x} - 1)} = \frac{4}{9} \frac{e^{3x} - 1}{e^{2x} - 1}
$$

Auch das Centrifugalmoment  $M_{xy}$  in Bezug auf beide Achsen läßt sich berechnen. Die entsprechende Querschnittsformel ist

oder

$$
q_x = \frac{1}{2} \left[ x + \frac{2 x^2}{1!} + \frac{4 x^3}{2!} + \frac{8 x^4}{3!} + \frac{16 x^5}{4!} + \cdots \right]
$$

 $\frac{(e^x)^2}{2}x = \frac{xe^{2x}}{2} = \frac{x}{2}\left[1 + \frac{2x}{1!} + \frac{4x^2}{2!} + \frac{8x^3}{3!} + \frac{16x^4}{4!} + \cdots\right]$ 

Daraus folgt für die Fläche von 0 bis  $x$ 

$$
M_{xy} = \frac{1}{2} \left[ \frac{x^2}{2} + \frac{2 x^3}{113} + \frac{4 x^4}{214} + \frac{8 x^5}{315} + \frac{16 x^6}{416} + \cdots \right]
$$
  
=  $\frac{1}{8} \left[ \frac{(2 x)^2}{2} + \frac{(2 x)^3}{113} + \frac{(2 x)^4}{214} + \frac{(2 x)^5}{315} + \frac{(2 x)^6}{416} + \cdots \right]$   
 $\frac{1}{8} \left[ (2 x)^2 \left( \frac{1}{11} - \frac{1}{21} \right) + (2 x)^3 \left( \frac{1}{21} - \frac{1}{31} \right) + (2 x)^4 \left( \frac{1}{31} - \frac{1}{41} \right) \cdots \right]$ 

oder, getrennt geschrieben:

$$
M_{xy} = \frac{2 x}{8} \left[ \frac{(2 x)}{1!} + \frac{(2 x)^3}{2!} + \frac{(2 x)^3}{3!} + \cdots \right] - \frac{1}{8} \left[ \frac{(2 x)^2}{2!} + \frac{(2 x)^3}{3!} + \frac{(2 x)^4}{4!} + \cdots \right],
$$
oder

 $2x$   $75$   $2x$ 

**Bally The Side** 

11

BIBLIOTHEK<br>PADERBORN

$$
M_{xy} = \frac{2}{8} \left[ e^{2x} - 1 \right] - \frac{1}{8} \left[ e^{2x} - 1 \right] - \frac{2}{1} \left[ e^{2x} - 1 \right] = \frac{e^{2x}}{8} \left[ 2x - 1 \right] + \frac{1}{8}.
$$

In gleicher Weise läfst sich dieselbe Kurve mit Hülfe der Gleichung  $x = \log y,$ 

oder, indem man den Nullpunkt um die Strecke 1 nach oben verschiebt, mit Hülfe von

12) 
$$
x = \lg(1+z) = \frac{z}{1} - \frac{z^2}{2} + \frac{z^3}{3} - \frac{z^4}{4} + \cdots
$$

behandeln. Man kann aber die obigen Resultate von den zum Rechteck ABCD gehörigen abziehen und so das Nötige für die Fläche  $CDE$  sofort hinschreiben. So ist z. B.

13) 
$$
F' = F_{1} = xe^{x} - (e^{x} - 1) = e^{x} (x - 1) + 1 = y (\lg y - 1) + 1
$$

Die Behandlung der Reihe 12) würde auf  $(1+z)$ [lg  $(1+z) - 1$ ] + 1 führen. Man achte darauf, dafs die Formeln für  $F'$  und  $M_y$  identisch sind.

Das statische Moment von CDE für die Y-Achse wird

$$
M'_y = (xe^x) \frac{x}{2} - [e^x (x - 1) + 1] = e^x \left[ \frac{x^2}{2} - x + 1 \right] - 1
$$
  
=  $y \left[ \frac{1}{2} \lg y \right]^2 - \lg y + 1 \right] - 1.$ 

Man achte darauf, dafs dies die Hälfte von  $T_y$  ist.

Das Trägheitsmoment für die Y-Achse wird

$$
\begin{aligned} T'_y=&\t\frac{e^x x^3}{3}-\left[e^x (x^2-2\,x+2)-2\right]=e^x \left[\frac{x^3}{3}-x^2+2\,x-2\right]+2\\=&\,y \left[\tfrac{1}{3}(\lg y)^3-(\lg y)^2+2\lg y-2\right]+2. \end{aligned}
$$

Als statisches Moment für die X-Achse findet man

$$
M'_x = (xe^x)\frac{e^x}{2} - \frac{1}{4}[e^{2x} - 1] = e^{2x}(\frac{x}{2} - \frac{1}{4}) + 1 = y^2[\frac{1}{2} \lg y - \frac{1}{4}] + 1,
$$

als Trägheitsmoment für die X -Achse

$$
T'_x = \frac{x(e^x)^3}{3} - \frac{1}{9}[e^{3x} - 1] = e^{3x} \left[\frac{x}{3} - \frac{1}{9}\right] + 1 = y^3 \left[\frac{1}{3} \lg y - \frac{1}{9}\right] + 1.
$$

Das Centrifugalmoment von CDE für beide Achsen wird

$$
M'_{xy} = \frac{x^2 (e^x)^2}{4} - \frac{e^{2x}}{8} (2x - 1) + \frac{1}{8} = \frac{e^{2x}}{8} [2x^2 - 2x + 1] + \frac{1}{8}
$$
  
=  $\frac{y^2}{8} [2 (\lg y)^2 - 2 \lg y + 1] + \frac{1}{8}$ .

Der Schwerpunkt der Fläche CDE hat die Koordinaten

$$
x_s = \frac{M'_y}{F'} = \frac{e^x \left[\frac{x^2}{2} - x + 1\right] - 1}{e^x \left[x - 1\right] + 1} = \frac{y \left[\frac{1}{2} (\lg y)^2 - \lg y + 1\right] - 1}{y \left[\lg y - 1\right] + 1},
$$
  

$$
y_s = \frac{M'_x}{F'} = \frac{e^{2x} \left[\frac{x}{2} - \frac{1}{4}\right] + 1}{e^x \left[x - 1\right] + 1} = \frac{y^2 \left[\frac{1}{2} \lg y - \frac{1}{4}\right] + 1}{y \left[\lg y - 1\right] + 1}.
$$

Die Trägheitsradien sind

$$
\varrho_y = \sqrt{\frac{T_y'}{F'}} = \sqrt{\frac{e^x \left[\frac{x^3}{3} - x^2 + 2x - 2\right] + 2}{e^x \left[x - 1\right] + 1}}
$$

$$
= \sqrt{\frac{y \left[\frac{1}{3} \left(\lg y\right)^3 - \left(\lg y\right)^2 + 2\lg y - 2\right] + 2}{y \left[\lg y - 1\right] + 1}},
$$

$$
\varrho_x = \sqrt{\frac{T'_x}{F'}} = \sqrt{\frac{e^{3x} \left[ \frac{x}{3} - \frac{1}{9} \right] + 1}{e^x [x - 1] + 1}} = \sqrt{\frac{y^3 \left[ \frac{1}{3} \lg y - \frac{1}{9} \right] + 1}{y \left[ \lg y - 1 \right] + 1}}
$$

Die Schwingungspunkte in Bezug auf beide Achsen sind

$$
y_m = \frac{T'_y}{M'_y} = \frac{e^x \left[\frac{x^3}{3} - x^2 + 2x - 2\right] + 2}{e^x \left[\frac{x^2}{2} - x + 1\right] - 1}
$$

$$
= \frac{y \left[\frac{1}{3} (\lg y)^3 - \lg (y)^2 + 2 \lg y - 2\right] + 2}{y \left[\frac{1}{2} (\lg y)^3 - \lg y + 1\right] - 1},
$$

$$
y_m = \frac{T'_x}{M'_x} = \frac{e^{3x} \left[\frac{x}{3} - \frac{1}{9}\right] + 1}{e^{2x} \left[\frac{x}{2} - \frac{1}{4}\right] + 1} = \frac{y^3 \left[\frac{1}{3} \lg y - \frac{1}{9}\right] + 1}{y^2 \left[\frac{1}{2} \lg y - \frac{1}{4}\right] + 1}
$$

Auf die mit  $\frac{M_{xy}}{M_x}, \quad \frac{M_{xy}}{M_y}, \quad \frac{M_{xy}'}{M_{x}'}$  $M^\prime_{xy}$ zusammenhängenden und  $\overline{M_y'}$ physikalischen Dinge braucht nur hingewiesen zu werden.

Auch der durch Drehung um die X-Achse aus der Kurve  $y=e^x$  entstehende Körper läfst sich nach jeder Richtung bequem berechnen. Denn Querschnitt

$$
q_x = y^2 \pi = e^{2x} \pi = \pi \left[ 1 + \frac{2x}{1!} + \frac{4x^2}{2!} + \frac{8x^3}{3!} + \frac{16x^4}{4!} + \cdots \right],
$$

folglich Inhalt

$$
\begin{aligned}\n\stackrel{x}{\stackrel{.}{0}} &= \pi \left[ \frac{x}{1!} + \frac{2x^2}{2!} + \frac{4x^3}{3!} + \frac{8x^4}{4!} + \cdots \right] \\
&= \frac{\pi}{2} \left[ \frac{2x}{1!} + \frac{4x^2}{2!} + \frac{8x^3}{3!} + \frac{16x^4}{4!} + \cdots \right] \\
\stackrel{x}{\stackrel{.}{0}} &= \frac{\pi}{2} \left[ e^{2x} - 1 \right].\n\end{aligned}
$$

oder

Sein statisches Moment in Bezug auf die durch die Y-Achse dargestellte Ebene ist aus der Querschnittsformel

$$
q_x = xy^2 \pi = xe^{2x} \pi = \pi x \left[ 1 + \frac{2x}{1!} + \frac{4x^2}{2!} + \frac{8x^3}{3!} + \cdots \right]
$$
  
=  $\pi \left[ x + \frac{2x^2}{1!} + \frac{4x^3}{2!} + \frac{8x^4}{3!} + \cdots \right]$ 

zu berechnen. Es ergiebt sich

$$
\tilde{M} = \pi \left[ \frac{x^2}{2} + \frac{2 x^3}{1! \ 3} + \frac{4 x^4}{2! \ 4} + \frac{8 x^5}{3! \ 5} + \cdots \right]
$$
  
\n
$$
= \frac{\pi}{4} \left[ \frac{4 x^2}{2} + \frac{8 x^3}{1! \ 3} + \frac{16 x^4}{2! \ 4} + \frac{32 x^5}{3! \ 5} + \cdots \right]
$$
  
\n
$$
= \frac{\pi}{4} \left[ (2 x)^2 \left( \frac{1}{1!} - \frac{1}{2!} \right) + (2 x)^3 \left( \frac{1}{2!} - \frac{1}{3!} \right) + (2 x)^4 \left( \frac{1}{3!} - \frac{1}{4!} \right) + \cdots \right]
$$
  
\n
$$
= \frac{2 x \pi}{4} \left[ \frac{2 x}{1!} + \frac{(2 x)^2}{2!} + \frac{(2 x)^4}{4!} + \cdots \right] - \frac{\pi}{4} \left[ \frac{(2 x)^2}{2!} + \frac{(2 x)^3}{3!} + \frac{(2 x)^4}{4!} + \cdots \right]
$$
  
\n
$$
= \frac{2 x \pi}{4} \left[ e^{2 x} - 1 \right] - \frac{\pi}{4} \left[ e^{2 x} - 1 - \frac{2 x}{1} \right] = \frac{\pi e^{2 x}}{4} \left[ 2 x - 1 \right] - \frac{\pi}{4} \left[ 2 x - 1 - 2 x \right]
$$
  
\noder **endlich**

$$
\stackrel{x}{\stackrel{w}{\phantom{}}}_{0} = \frac{\pi e^{2x}}{4} [2x - 1] + \frac{\pi}{4}.
$$

Das Trägheitsmoment in Bezug auf dieselbe Ebene folgt aus der Querschnittsformel

$$
q_x = y^2 \pi x^2 = \pi x^2 e^{2x} = \pi x^2 \left[ 1 + \frac{2 x}{1!} + \frac{4 x^2}{2!} + \frac{8 x^3}{3!} + \cdots \right]
$$
  
=  $\pi \left[ x^2 + \frac{2 x^3}{1!} + \frac{4 x^4}{2!} + \frac{8 x^5}{4!} + \cdots \right].$   

Es fo

**BIBLIOTHEK**<br>PADERBORN

$$
\stackrel{x}{T} = \pi \left[ \frac{x^3}{3} + \frac{2 x^4}{1!4} + \frac{4 x^5}{2!5} + \frac{8 x^6}{4!6} + \cdots \right].
$$

Die Zerlegung in Nr. 195 giebt

$$
\tilde{T} = \frac{\pi}{8} \left[ (2x)^3 \left( \frac{1}{1!} - \frac{2}{2!} + \frac{2}{3!} \right) + (2x)^4 \left( \frac{1}{2!} - \frac{2}{3!} + \frac{2}{4!} \right) + (2x)^5 \left( \frac{1}{3!} - \frac{2}{4!} + \frac{2}{5!} \right) + \cdots \right]
$$
\n
$$
= \frac{\pi}{8} (2x)^2 \left[ \frac{2x}{1!} + \frac{(2x)^2}{2!} + \frac{(2x)^3}{3!} + \cdots \right] - \frac{2\pi}{8} (2x) \left[ \frac{(2x)^2}{2!} + \frac{(2x)^3}{3!} + \frac{(2x)^4}{4!} + \cdots \right]
$$
\n
$$
+ \frac{2\pi}{8} \left[ \frac{(2x)^3}{3!} + \frac{(2x)^4}{4!} + \frac{(2x)^5}{5!} + \cdots \right]
$$
\n
$$
= \frac{2x^2\pi}{4} \left[ e^{2x} - 1 \right] - \frac{2x\pi}{4} \left[ e^{2x} - 1 - \frac{2x}{1} \right] + \frac{\pi}{4} \left[ e^{2x} - 1 - \frac{2x}{1} - \frac{4x^2}{2} \right]
$$
\n
$$
= \frac{\pi}{4} e^{2x} \left[ 2x^2 - 2x + 1 \right] - \frac{\pi}{4} \left[ 2x^2 - 2x - 4x^2 + 1 + 2x + 4x^2 \right]
$$
\n
$$
= \frac{\pi}{4} e^{2x} \left[ 2x^2 - 2x + 1 \right] - \frac{\pi}{4} \left[ 2x^2 + 1 \right].
$$

Der durch Drehung um die Y-Achse entstehende Körper kann mit Hülfe der Querschnittsformel

$$
x^{2}\pi = \pi \left[ \lg \left( 1+z \right) \right]^{2} = \pi \left[ \frac{z^{1}}{1} - \frac{z^{2}}{2} + \frac{z^{3}}{3} - \frac{z^{4}}{4} + \cdots \right]^{2}
$$

behandelt werden. Einfacher geschieht die Berechnung jedes seiner beiden Teile, indem man von dem durch Drehung des Rechtecks AB CD .entstehenden Cylinder den vorher berechneten Körper ab zieht. Ebenso verfährt man mit dem statischen und dem Trägheits-Momente.

Damit kann die Untersuchung von  $y = e^x$  und  $x = e \lg y$  abgeschlossen und als Beispiel für die Behandlung anderer transcendenter Kurven hingestellt werden.

# **D. Die Scliielitenf' orrnel für Kreisbogen.**

196) Die Tragweite der Schichtenformel läfst sich dadurch erweitern, dafs man sie auch auf concentrische Kreisbogen anwendet. Ein Beispiel wird dies klären.

Kreisbogen und Kreisfläche. Die Kreislinie von Radius r hat den Umfang  $2r\pi$ . Ihre sämtlichen Punkte haben vom Centrum die Entfernung r. Während also

$$
q_r=2r\pi
$$

als Querschnitt aufzufassen ist , kann man

$$
q_r=(2r\pi )r=2r^2\pi
$$

als Polarmoment erster Ordnung,

$$
q_r=(2r\pi )\,r^2=2\,r^3\pi
$$

als Polarmoment zweiter Ordnung betrachten. Demnach wird die Fläche des Kreises von 0 bis r

$$
\stackrel{r}{F} = 2\pi \frac{r^2}{2} = r^2 \pi,
$$

das Polarmoment erster Ordnung der Kreisfläche

$$
M_p = \frac{2\pi r^3}{3},
$$

das Polarmoment zweiter Ordnung der Kreisfläche

$$
T_p = \frac{2\pi r^4}{4} = \frac{r^4 \pi}{2}.
$$

Letzteres ist das polare Trägheitsmoment.

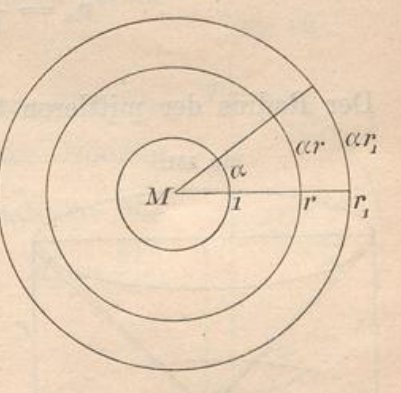

Fig. 150.